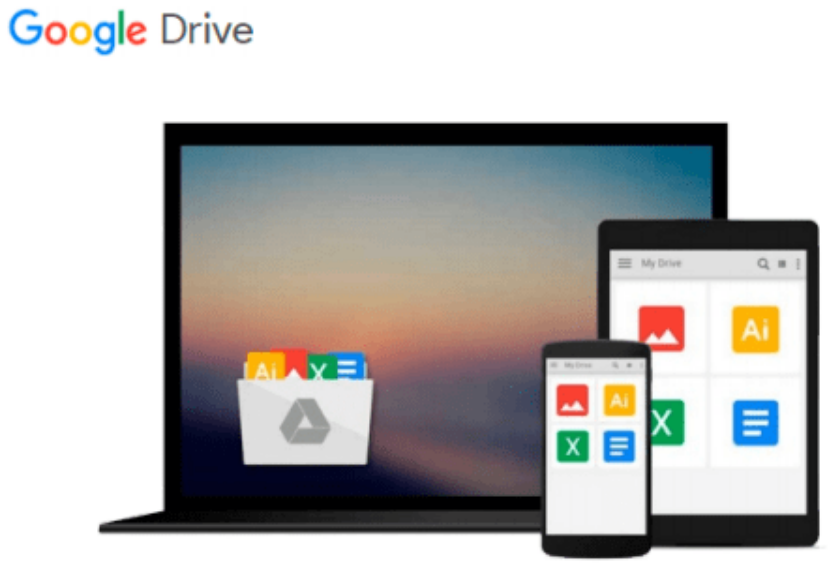

 $\equiv$ 

# **Managing Windows Servers with Chef**

*John Ewart*

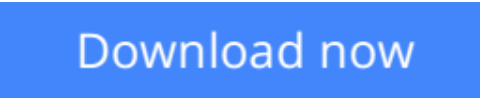

[Click here](http://linebook.us/go/read.php?id=B00KJX442S) if your download doesn"t start automatically

## **Managing Windows Servers with Chef**

John Ewart

**Managing Windows Servers with Chef** John Ewart

**Harness the power of Chef to automate management of Windowsbased systems using handson examples**

### **About This Book**

- Discover how Chef can be used to manage a heterogeneous network of Windows and Linux systems with ease
- Configure an entire .NET application stack, deploy it, and scale in the cloud
- Employ a step-by-step and practical approach to automate provisioning and configuration of Windows hosts with Chef

### **Who This Book Is For**

This book is designed for systems administrators who have had some exposure to Chef and are interested using it to manage their Windows-based systems. Some exposure to programming or scripting languages is expected for portions of this book.

### **What You Will Learn**

- Integrate Windows systems with Linux-based systems in a heterogeneous network
- Automate the configuration of new Windows servers to provide various network services such as a web application
- Scale your Windows infrastructure in a consistent and automated manner with cloud providers such as AWS, Rackspace Cloud, and Azure
- Deploy new hosts into your infrastructure in minutes instead of hours
- Develop cookbooks and recipes for your custom Windows configuration
- Deploy and configure a complete .NET / IIS application to a Windows server using Chef

## **In Detail**

This book begins with an introduction to the functionality and benefits of using Chef to manage Windows systems. From there, you are shown an overview of the Chef architecture and how to prepare a Windows host so that it can be managed by Chef, followed by an example of writing code to install a popular .NET application with Chef.

This book looks at how Windows system administrators can effectively leverage Chef as an automated system management tool to simplify their lives through managed infrastructure. Included are practical examples that will help you to understand how to take advantage of Chef when managing your infrastructure.

By the end of the book, you will be able to deploy software, provision hosts (including cloud servers), develop and test recipes for multiple platforms, and manage Windows hosts using the powerful tools that Chef provides.

**[Download](http://linebook.us/go/read.php?id=B00KJX442S)** [Managing Windows Servers with Chef ...pdf](http://linebook.us/go/read.php?id=B00KJX442S)

**[Read Online](http://linebook.us/go/read.php?id=B00KJX442S)** [Managing Windows Servers with Chef ...pdf](http://linebook.us/go/read.php?id=B00KJX442S)

#### **From reader reviews:**

#### **Ethel Ellis:**

What do you ponder on book? It is just for students because they are still students or the item for all people in the world, what best subject for that? Merely you can be answered for that query above. Every person has distinct personality and hobby for every other. Don't to be forced someone or something that they don't desire do that. You must know how great as well as important the book Managing Windows Servers with Chef. All type of book is it possible to see on many methods. You can look for the internet solutions or other social media.

#### **Leslie Hackett:**

The guide with title Managing Windows Servers with Chef posesses a lot of information that you can understand it. You can get a lot of profit after read this book. This specific book exist new knowledge the information that exist in this e-book represented the condition of the world right now. That is important to yo7u to know how the improvement of the world. This book will bring you in new era of the the positive effect. You can read the e-book in your smart phone, so you can read that anywhere you want.

#### **David Rivera:**

Reading can called thoughts hangout, why? Because if you find yourself reading a book mainly book entitled Managing Windows Servers with Chef your head will drift away trough every dimension, wandering in every single aspect that maybe unknown for but surely can be your mind friends. Imaging every single word written in a reserve then become one web form conclusion and explanation in which maybe you never get previous to. The Managing Windows Servers with Chef giving you a different experience more than blown away your mind but also giving you useful info for your better life within this era. So now let us explain to you the relaxing pattern is your body and mind are going to be pleased when you are finished reading it, like winning a sport. Do you want to try this extraordinary wasting spare time activity?

#### **Jesus Jones:**

This Managing Windows Servers with Chef is new way for you who has interest to look for some information because it relief your hunger of knowledge. Getting deeper you upon it getting knowledge more you know or you who still having little bit of digest in reading this Managing Windows Servers with Chef can be the light food for you because the information inside this particular book is easy to get by means of anyone. These books acquire itself in the form and that is reachable by anyone, yes I mean in the e-book application form. People who think that in book form make them feel sleepy even dizzy this book is the answer. So you cannot find any in reading a publication especially this one. You can find actually looking for. It should be here for a person. So , don't miss that! Just read this e-book kind for your better life in addition to knowledge.

**Download and Read Online Managing Windows Servers with Chef John Ewart #A237NXB0L6M**

### **Read Managing Windows Servers with Chef by John Ewart for online ebook**

Managing Windows Servers with Chef by John Ewart Free PDF d0wnl0ad, audio books, books to read, good books to read, cheap books, good books, online books, books online, book reviews epub, read books online, books to read online, online library, greatbooks to read, PDF best books to read, top books to read Managing Windows Servers with Chef by John Ewart books to read online.

### **Online Managing Windows Servers with Chef by John Ewart ebook PDF download**

#### **Managing Windows Servers with Chef by John Ewart Doc**

**Managing Windows Servers with Chef by John Ewart Mobipocket**

**Managing Windows Servers with Chef by John Ewart EPub**